**股票中签后如何发朋友圈\_想复制一段话到朋友圈,怎么**

 $10$ 

**人名** 

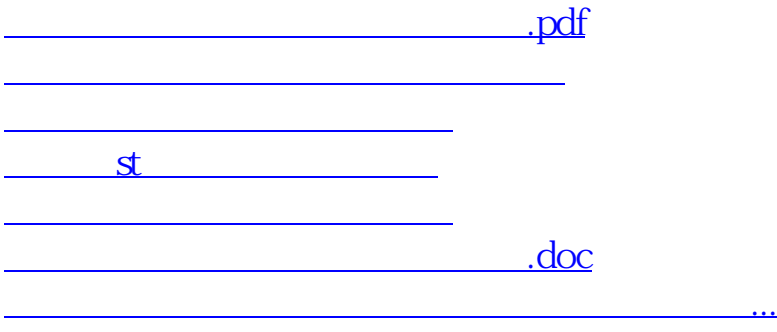

<https://www.gupiaozhishiba.com/read/41398435.html>